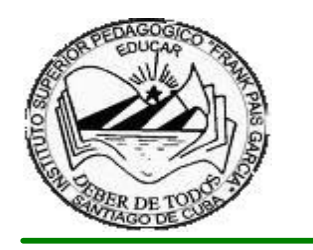

**Santiago de Cuba Instituto Superior Pedagógico Frank País García**

# **ARTÍCULO**

**Título: Propuesta de un Software Educativo para los Laboratorios de Física en el 10mo Grado del IPU Doris Manuel Martínez Mejías.**

**Autor: Lic Geonarys Formeza Veranes. Dr.C. José Raúl Morasén Cuevas**

**Santiago de Cuba 2008 "Año 50 de la Revolución"**

### **RESUMEN**

**El trabajo aborda la solución a una problemática de urgencia en la enseñanza aprendizaje de las ciencias y en particular de la Física en el Preuniversitario, la actividad experimental, la cual se ha venido afectando por diversas razones. La necesidad del rescate de la misma se fundamenta en esta investigación que propone como solución al problema la inserción del laboratorio virtual, concebido metodológicamente en correspondencia con las exigencias tecnológicas, didácticas y psicológicas para este nivel de enseñanza.**

# **Introducción**

El MINISTERIO DE EDUCACIÓN ha logrado distribuir en todas las escuelas de nuestro país un equipamiento de laboratorio para el estudio de las ciencias naturales, componentes que llegaban a través de los antiguos países del campo socialistas, elementos que fueron disminuyendo producto al derrumbe de éstos mismos y al deterioro de los equipos y su uso irracional, a estos se le suma los laboratorios convertidos en aulas que aceleraron el deterioro de los equipos y locales.

Esta situación ha motivado a que en las enseñanzas de las ciencias en particular la de la Física se tracen algunas estrategias para la demostración de fenómenos físicos ya que ésta asignatura se caracteriza fundamentalmente por ser fenoménica conjugando los aspectos cualitativos y cuantitativos

De manera que una de las formas para darle solución a este problema está en la incorporación de laboratorios virtuales criterio que se considera que es un elemento muy distintivo de la educación científica, tiene gran relevancia en el proceso de formación, en él se puede conocer al estudiante en su integralidad: sus conocimientos, actitudes y desenvolvimiento. El trabajo de laboratorio sirve para: a) motivar, mediante la estimulación del interés y la diversión, b) enseñar las técnicas de laboratorio, c) intensificar el aprendizaje de los conocimientos científicos, d) proporcionar una idea sobre el método científico, y desarrollar la habilidad en su utilización, e) desarrollar determinadas "actitudes científicas", tales como la consideración de las ideas y sugerencias de otras personas, la objetividad y la buena disposición para emitir juicios apresurados.

Enseñar a los estudiantes a aprender ciencia, no puede ser sólo una tarea para el presente, para el aquí y ahora, sino para el mañana. "E*l mundo laboral de hoy* requiere de personas con conocimientos, instrumentaciones, actitudes y valores acordes con estas exigencias, de ahí que sea necesario trasmitirle a las nuevas generaciones una formación cultural con base en la ciencia" <sup>1</sup> Para ello, es necesario enseñar desde la Física los métodos y procedimientos que utiliza la ciencia en su labor investigativa de modo que el objetivo fundamental de la educación: "transmitirle a las nuevas generaciones la experiencia histórico social acumulada, los componentes espirituales de la cultura de la sociedad.

Se impone por tanto una misión de vital relevancia y, a la vez, una invitación a reflexionar en la necesidad de introducir cuanto antes los cambios que permitan mantener y elevar los niveles educacionales alcanzados en 49 años de revolución.

La última década del siglo XX, también ha mostrado una modificación considerable en las características de la actividad científico investigativa en la enseñanza, y esto propicia que el significado de las orientaciones con apoyo en los métodos de la ciencia constituya prioridad en la forma de enseñar algunas ciencias como la Física.. En particular se han modificado los objetos de estudio de esta ciencia y, la acentuación de los aspectos intelectuales de las investigaciones, lo que por su importancia evidencia una notable repercusión en las características de los medios de investigación utilizados hasta el momento.

Gracias a estas reflexiones, existe otro sentido en el nivel práctico de la ciencia, actualmente no sólo es comprendida como la descripción y explicación de los fenómenos, tal y como ocurrió en un principio cuando el hombre por su condición social necesitó dar respuesta a los cambios y fenómenos desatados a su alrededor.

Hoy se aprecia que ha existido un trabajo por superar esta etapa, por un cambio más profundo en conocer la esencia de las cosas, que lleva a resolver los problemas que diariamente plantea la vida, con medios más avanzados y que son un producto de este mismo desarrollo cultural y social que ha alcanzado la humanidad para satisfacción de sus necesidades, piénsese por ejemplo en el empleo de las computadoras.

Actualmente con la llegada de las transformaciones en preuniversitario se ha implementado el uso de las videos clase en las que se presentan algunos documentales y demostraciones de fenómenos físicos, Encarta 2000 los software la colección futuro que recoge los contenidos del nivel medio superior así como simulaciones de fenómenos físicos, ligado a esto los docentes con algunos materiales tratan de demostrar algunos fenómenos, a pesar de estos esfuerzos aún es **insuficiente** los resultados en el proceso de enseñanza aprendizaje de la

 $1$  Valdés P y R. Valdés. La orientación cultural de la educación científica. Revista Varona No 31. La Habana 2000. (p.21)

Física a partir de las demostraciones de los fenómenos físicos, esta situación problémica nos conlleva al siguiente **problema científico**

*¿Cómo lograr a través de los trabajos de laboratorios de Física del 10grado del IPU Doris M Martínez Mejías la simulación de de fenómenos Físico?* Este trabajo tiene como **objeto de estudio** *el proceso docente educativo en la enseñanza de la Física.*

Y como **campo de acción** *la simulación de los fenómenos físicos en los laboratorios de Física del 10. grado*

El **tema** del presente trabajo es la *Propuesta de un software para los laboratorios de Física en el10grado del IPU Doris M Martínez Mejías*.

El **objetivo** del mismo está en *elaborar un laboratorio virtual de Física que propicie simulaciones de fenómenos físicos del contenido que se estudia en el 10.grado como una vía de enriquecer el aprendizaje de los educandos.*

Para dar cumplimiento de lo ante expuesto se trazaron las siguientes **preguntas científicas:** 

1. ¿Cuáles son los fundamentos psicológicos, pedagógicos, de la ciencia, la Tecnología de la Información y la comunicación en la Física que intervienen en el proceso de simulación de fenómenos físicos?

2. ¿Cómo diagnosticar el estado actual del proceso enseñanza - aprendizaje de la asignatura Física en el 10 grado del IPU Doris M Martínez Mejías?

3. ¿Cómo elaborar un software educativo para la simulación de fenómenos físicos?

Para darle cumplimiento a las preguntas se proponen las siguientes **tareas científicas:** 

1. Fundamentar los aspectos psicológicos, pedagógicos y de la ciencia de la Tecnología de la Información y la comunicación que tipifican el proceso enseñanza y aprendizaje de la asignatura Física que se imparte en 10. grado.

2. Diagnosticar el estado actual del proceso enseñanza y aprendizaje de la asignatura Física en el 10 grado del IPU Doris M Martínez Mejías del municipio San Luís.

3. Elaborar un software educativo para la asignatura de Física con el objetivo de desarrollar en los estudiantes un aprendizaje a través de simulaciones de fenómenos físicos

4. Comprobar la efectividad del Software Educativo.

Los métodos científicos que se utilizaron en el desarrollo de la presente investigación son:

Desde el punto de **vista teórico**:

**Análisis – Síntesis:** Con el objetivo de desmembrar el fenómeno y penetrar en su esencia para determinar las verdaderas causas del problema y para determinar los elementos psicológicos y pedagógicos que caracterizan el proceso enseñanza y aprendizaje de la asignatura de Física que se imparte en los Preuniversitarios y la enseñanza asistida por computadoras, el cual nos permitirá elaborar el marco teórico de esta investigación, también para diagnosticar la situación actual que presentan los estudiantes que reciben esta asignatura en cuanto al conocimiento de los fenómenos físicos , para valorar la efectividad del Software Educativo.

**Inductivo – Deductivo**: Con el objetivo de analizar que han dicho otros autores sobre el tema y deducir partiendo de su punto de vista, cuál es la causa que originan el problema, se utiliza durante el proceso de elaboración del marco teórico-referencial que sustenta la investigación.

**Modelación:** Con el objetivo de utilizar la concepción del Software Educativo, se plantean estructuras lógicas de implementación de las simulaciones a partir de la determinación de los elementos de mayor jerarquía, la interrelación entre las partes, materias y algoritmos de prediseño, se estudia la metodología y se hacen propuestas para llegar a un modelo óptimo para presentar el Software Educativo.

Desde el punto de vista **Empírico**, entre los que se destacan los siguientes:

**Observación:** para diagnosticar la situación actual que presenta el desarrollo de la habilidad de formular y de valorar las diferentes actividades que trabajan los docentes para la simulación de fenómenos en el desarrollo de las clases.

**Entrevista a personal de dirección:** (Directores de escuela, jefes de departamentos, metodólogos y maestros de experiencias) para conocer opiniones de los cambios operados en la asignatura y la búsqueda de opiniones y sugerencias para la confección del Software.

**Encuestas a maestros:** Con el objetivo de obtener y hacer adecuaciones y precisiones que permitan emitir, juicios valorativos y comprobar las dificultades cognitivas de los estudiantes en los diferentes contenidos de la asignatura en forma de diagnóstico de entrada, después de aplicado el software en el diagnóstico de salida.

**Pruebas pedagógicas:** Se realiza a estudiantes con el propósito de diagnosticar los conocimientos que estos poseen y en cuáles presentan mayores dificultades.

**Estudio de documentos:** Se realiza el análisis estructural del Plan de Clases de la asignatura y se hace un estudio curricular del mismo con el propósito de adecuarlo a la propuesta del Software que se aportará.

**Cuasi experimento:** Investigación cuasiexperimental (analítica). Se hacen comparaciones entre las variables y entre grupos sin aplicar ni manipular variables. Se realiza con el propósito de comprobar la efectividad del Software, a través de comparaciones entre las técnicas empleadas en el diagnóstico de entrada y el de salida.

**Estadístico:** Se utiliza fundamentalmente en la cuantificación, en el procesamiento de los datos obtenidos que posibilitan su posterior interpretación. **Programa Ramal № 5: Las transformaciones en la Educación Preuniversitaria**

**Problemas apremiantes** La efectividad del trabajo científico metodológico, en general, y del proceso de enseñanza aprendizaje, en particular, con y sin el apoyo de la tecnología.

# **Prioridades a investigar**

El proceso de enseñanza aprendizaje, en su unidad instructiva y educativa, con un carácter interdisciplinario y desarrollador, con y sin el apoyo de la tecnología.

Población y muestra.

# **Indicadores de selección de muestra.**

- · Que sea una escuela urbana.
- Que sean escolares de 10grado

La parte práctica de este trabajo tiene como marco el IPU Doris M Martínez Mejías del municipio San Luís, provincia Santiago de Cuba, con una población de 150 estudiantes y con una muestra de 30 alumnos del 10 grado, lo que representa el 20 %.

Tipo de muestreo aleatorio simple con el objetivo de observar a los escolares donde estos van a tener la posibilidad de estar en la muestra.

**Alumnos:** 

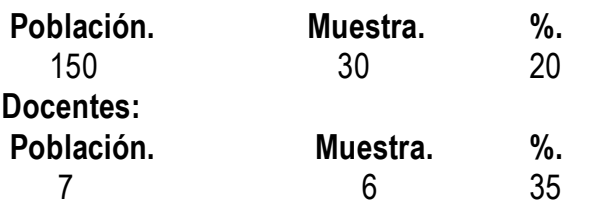

### **Análisis de los resultados y variables de investigación.**

Estos resultados se realizan mediante:

- · Comprobaciones de conocimientos.
- · Realizando encuestas.

· A través del análisis de las variables.

Las variables de la investigación están definidas por:

**Software Educativo** (variable independiente de tipo cualitativa), su medición se podrá efectuar a través de la aceptación, encuestas a maestros. (**X)** 

**Conocimientos de los fenómenos simulados,** (variable dependiente de tipo cualitativa), su medición se podrá efectuar a través de pruebas pedagógicas y evaluaciones sistemáticas a los estudiantes. (**Y**)

El análisis de estas variables determinará el resultado de esta investigación al comprobar la efectividad del Software Educativo para favorecer la motivación del estudio de la Física mediante la simulación de fenómenos físicos.

Se escogió este tema porque aborda, una problemática de gran valor histórico, pedagógico y psicológico porque con ella se logra una actualización de las bases teóricas y metodológicas que sustentan los paradigmas psicológicos de la simulación de fenómenos físicos

Tiene gran **importancia** desde el punto de vista social, educativo e instructivo y se fundamenta en la realización de laboratorios de física, novedoso, motivador y desarrollador. En particular lo relacionado con el desarrollo del pensamiento lógico, reflexivo y creativo en los alumnos.

El reconocido valor de los conocimientos Físicos para el aprendizaje mediante la simulación de fenómenos físicos que nuestros educandos deben enfrentar en la vida diaria. Las potencialidades para un aprendizaje desarrollador de las Física para contribuir al desarrollo de la conciencia y la educación de las nuevas generaciones.

El trabajo resulta **novedoso** porque aporta un Software Educativo que permite la simulación de fenómenos físicos usando recursos didácticos en el proceso de enseñanza y aprendizaje, además, los ejercicios pueden ser cambiados, utilizando herramientas y técnicas informáticas avanzadas.

Desde esta perspectiva dirigir el aprendizaje significa diagnosticar sistemáticamente su estado, lograr un acercamiento cada vez más certero a los elementos del conocimiento, hacer los correspondiente análisis para sintetizar cuáles son las principales dificultades y organizar las acciones en el orden científico, didáctico y metodológico que permiten resolverlo.

La **actualidad** se refleja desde el punto de vista del tema, tratado en nuestro trabajo, Laboratorio virtual de Física para el 10. grado es un problema actual en los estudiantes de la Enseñanza Preuniversitaria en el municipio.

En el mismo se plantea una solución computarizada con la utilización de técnicas de avanzada, animación, sonido, videos, Gif animados y la utilización de hipertextos, con los que existe una interacción de hipervínculos que posibilita que el Software sea más asequible, interesante, acogedor y motivador en su navegación por Windows.

Este trabajo aporta un Software Educativo, eficiente para el apoyo a las diferencias individuales que controla al alumno en su trabajo independiente, contribuye a elevar la calidad en los resultados del proceso Enseñanza y Aprendizaje. En él se muestran pasos algorítmicos, requisitos metodológicos Además se realiza un análisis de los aspectos psicopedagógicos relacionados con la simulación de fenómenos. Se desarrolló un amplio trabajo en la selección y clasificación de los laboratorios por unidades de estudios así como las preguntas de entrada de los laboratorios.

Es un medio de enseñanza con grandes posibilidades de interacción con el estudiante y el docente, por todo lo antes expresado podemos afirmar que es medio que se puede generalizar en otros preuniversitario del municipio, provincia y nación. Es un Software que requiere pocos gastos materiales y financieros para la educación.

# DESARROLLO

# **Desarrollo de la tecnología la informática y la comunicación**

El mundo de hoy está caracterizado por el avance científico técnico alcanzado en la época actual, el cual ha puesto en manos de la sociedad nuevas tecnología que incrementan la productividad y el bienestar del hombre. Entre ellas se destaca la computadora, la que ha pasado a ocupar un lugar importante en todas las esferas de la vida social ha devenido en el mundo actual elemento indispensable para la mayoría de las actividades del hombre. Este equipo ha revolucionado la forma de pensar, de actuar y hasta de crear. Se puede encontrar en el desarrollo de actividades de índoles diversas como: científico – técnicas, administrativas económicas, productivas, artísticas y otras.

Desde que surgió la primera máquina computadora electrónica (1946), el avance y desarrollo en esta tecnología ha alcanzado límites insospechados. Las computadoras han provocado una verdadera revolución en el orden social y económico por eso hoy día resulta difícil no verla en una oficina, una industria, un hospital o en un centro turístico. Tanto es así que el desarrollo alcanzado obliga a apoyarse en ellas para entre otras funciones, agilizar los distintos procesos haciéndolos más precisos y confiables; humanizando el trabajo del hombre.

En la actualidad el desarrollo tecnológico desigual ha acentuado las diferencias económicas y sociales entre los países ricos y desarrollados del Norte y los países pobres del Sur, e incluso entre las diferentes capas sociales dentro de un mismo país.

Las enormes distancias culturales entre una población que pueda disponer de las nuevas tecnologías y la otra que no le sea posible constituyen un factor más de desigualdad social

"Cuba, con su actuación ante el desafío de la masificación de las computadoras está en el primero de estos grupos de sociedades, y como país en desarrollo, ha identificado desde muy temprano la conveniencia y necesidad de dominarlas e introducirlas en la práctica social para lograr una cultura tecnológica de todos sus ciudadanos desde las edades tempranas"<sup>2</sup>.

El impacto social que viene produciendo la computarización ha alcanzado, por supuesto, la esfera educativa. La escuela no puede estar ajena al acelerado auge que ha tomado el uso de la computadora en las diferentes esferas de la vida social, y por tanto tiene la obligación de preparar a las generaciones actuales y futuras de forma tal, que pueda asimilar la nueva tecnología y sus constantes cambios y asumir la nueva relación hombre-técnica.

La Revolución Cubana consciente de la necesidad de estos desarrollos tecnológicos para la sociedad no ha estado al margen de esta situación, por eso desde los primeros años de la Revolución ha constituido un objetivo priorizado de la Política Nacional Informática el desarrollo de la Informática Educativa en el país.

A partir del establecimiento de un Programa Director de Computación quedaron trazados los lineamientos para la utilización de la computadora en Cuba, donde se plantean los usos educativos que se le otorga a la computadora en su introducción en la educación. Como objeto de estudio, como medios de enseñanza y como herramienta de trabajo.

En el Programa del Partido Comunista aprobado en su Tercer Congreso, se plantea: "Durante el quinquenio 1986–1990 se introducirá el estudio de la computación, así como el empleo de ésta como medio de enseñanza en la educación superior, en los institutos preuniversitarios, en la educación técnica y profesional y en centros pedagógicos y, en menor grado, en las escuelas secundarias básicas".<sup>3</sup>

<sup>2</sup>Del Toro Rodríguez, Mario. Tisis de doctorado. 2006 p.9

<sup>3</sup>. PCC : "Informe Central al Tercer Congreso del Partido Comunista de Cuba". Departamento de Orientación Revolucionaria del CC del PCC. La Habana. Cuba. 1986 p.47

La Tercera Revolución Educacional en que Cuba se encuentra inmersa exige conjugar el carácter masivo de la educación, con la necesaria atención a la diversidad de los protagonistas del proceso de enseñanza – aprendizaje y a las condiciones en que éste se lleva a cabo en los centros escolares.

Con vista a mejorar el aprendizaje de los estudiantes, y lograr una cultura general integral se han realizado transformaciones en los distintos niveles de enseñanza como parte de la Batalla de Ideas en la cual está enmarcado el pueblo cubano, en aras de ser el país más culto del mundo como expresara él Comandante Fidel Castro R.

Como cumplimiento de lo antes expuesto en la Educación Medio Superior se cumplen los objetivos correspondientes a la formación de un bachiller en los institutos preuniversitarios y a los de un bachiller técnico en los centros de Educación Técnica y Profesional en los que se armonizan la formación general con el estudio de una especialidad dentro de una amplia gama correspondiente a las esferas de la producción y los servicios.

En esta Educación se reduce la cantidad de estudiantes a 30 por aula, al frente del cual, labora un profesor general integral que se convierte en un mentor para conducir el aprendizaje de las diferentes asignaturas que se imparten por los demás profesores agrupados por áreas del conocimiento, los cuales son apoyados por videoclases, teleclases y por la computación, a la vez que se propicia una acertada combinación de la educación en valores y el proceso de instrucción.

La era actual está marcada por el dominio de las Tecnologías de la Información las nombradas TIC que son el resultado del desarrollo de la humanidad manifestado de diferentes medios y de un costo beneficio nunca antes alcanzado por el hombre.

Se plantea que en la Informática como medio de enseñanza se trata de analizar" cómo utilizar un software educativo en el proceso de adquisición o consolidación de los conocimientos por parte del estudiante y donde prime un papel activo por parte de este".<sup>4</sup>

Con respecto a la Informática como herramienta de trabajo se refieren al uso que "un estudiante puede hacer de un recurso informático para desarrollar una acción que por este medio le puede reportar beneficios en ahorro de tiempo, confiabilidad en los resultados matemáticos, ahorro de esfuerzo, productividad, etc." <sup>5</sup>

4 . Rodríguez Lamas, Raúl. Introducción a la Informática Educativa. Universidad de Pinar del Río. 2000. p. 36

En la actualidad se presenta especial atención al problema de la optimización y perfeccionamiento del proceso de enseñanza aprendizaje. Una de las vías para solucionar este problema es el empleo de la computadora como herramienta de trabajo y como medio de enseñanza.

La computadora tiene características idóneas para su aplicación como medio de enseñanza por sus amplias ventajas en relación con otros medios de enseñanza anteriormente utilizados. Ella permite reflejar a plenitud lo deseado por el educador.

Entre las ventajas más notables están:

- \* Es capaz de manipular estímulos textuales, gráficos, color, sonido, animación, puede interactuar con el usuario.
- v Es capaz de procesar la información suministrada en función de lo que ya se posee y de los programas que son aplicados y a partir de esto muestra el resultado de lo que el usuario puede hacer dentro del contexto vivido como lo desea el autor del programa.
- v Ofrece la posibilidad de individualizar prácticamente en todas las dimensiones (ritmo, secuencia, metas, punto de partida y tratamiento).
- $\cdot$  La matematización de los contenidos de las asignaturas.
- v La reducción del tiempo de transmisión y asimilación de los conocimientos.
- v Posibilidad de estudiar procesos que no son posibles de observar directamente.
- $\div$  Constituye una motivación para la actividad de estudio.
- $\cdot$  Al eliminar tareas tediosas y rutinarias al maestro; contribuye a que este dedique mayor tiempo a su actividad creadora.
- v Permite trabajar un mayor volumen de información en menos tiempo.

Además de las ventajas planteadas anteriormente consideramos importante tener presente los factores que influyen en el uso de la computadora en la educación, coincidiendo con Álvaro H. Galvis Panqueva, quién los resume de la forma siguiente:

1. Costos.

La posibilidad de contar con computadoras en gran escala, en el sector educativo y en el ámbito personal comienza a hacerse realidad con la aparición del microcomputador en 1977.

# 2. Interacción y control sobre la máquina.

Una respuesta a esto puede encontrarse en la opinión de un grupo de niños que fueron entrevistados por los reporteros de Time Magazine cuando analiza el impacto de las computadoras en la educación. Según los alumnos, lo

más excitante de un computador es la sensación de control, el placer de poder pensar y hacer que algo ocurra, un placer que no siempre tienen las personas.

3. Papel del público en la informática educativa.

El público ha tenido un papel importante en la incorporación de la computación en el sector educativo, el cual ha reaccionado a la creciente demanda por la educación acerca de computadores, sea por iniciativa oficial, privada o de los padres de familia.

Para la escuela cubana la computación constituye una exigencia. Según la bibliografía consultada que aborda cómo introducir esta en la educación, en sentido general, concuerdan en las formas de aplicaciones de la misma en la educación.

En el trabajo compartimos la clasificación dada por el Plan Director de Computación del Ministerio de Educación, pues en las tres líneas planteadas por este plan se pueden incluir todas las posibles aplicaciones de la computación en la educación; estas son:

- 1. Objeto de estudio.
- 2. Medio de enseñanza.
- 3. Herramienta de trabajo

Es positiva la afirmación de Álvaro H. Galvis en la utilización de la computadora como medio de enseñanza se pueden abordar las cuatro fases del aprendizaje:

- 1. Introductoria. **1. Introductoria.** 2. Aplicación.
- 2. Orientación inicial 4. Retroalimentación

.Además, los medios de enseñanza computarizados cumplen los siguientes principios

pedagógicos:

- 1. Principio de la asequibilidad (de lo fácil a lo difícil)
- 2. Micropartición del contenido.
- 3. Atención diferenciada al estudiante.
- 4. El trabajo independiente.
- 5. Verificación inmediata del aprendizaje.

# **Característica que reúne un software educativo.**

1. Debe estar en correspondencia con las necesidades Educativas.

2. Su orientación debe estar encaminada a resolver los problemas de enseñanza aprendizaje.

3. Debe ser preciso en el contenido con el cual se va a trabajar.

4. Debe contemplar el sistema de Comunicación entre Usuario y programa.

5. Debe ser la guía para el tratamiento y funciones educativas para satisfacer las necesidades educativas.

Los principales tipos de Software educativos que se producen son:

- 1. Las Aplicaciones StandAlone, dentro de ellas:
- · Materiales de Referencias.
- Historia Multimediales.
- · Juegos Interactivos.
- · Catálogos Multimediales.
	- 2. Las aplicaciones Web o Sitios Multimedia Interactivos Enseñanza Aprendizaje y dentro de ellas:
	- · Sitios de referencias o de Contenidos
	- · Herramientas y Simuladores
	- Algorítmico.
	- · Basados en el dominio propio de los dispositivos y herramientas e implementaciones y solución de problemas.
	- Los heurísticos.
	- ·Basados en la psicología educativa que promueven el desarrollo de la capacidad de autogestión y acto de aprendizaje.

# **Para la ejecución y evaluación de software hay que tener ciertos criterios.**

- v Cualquiera que sea, este tiene que ir encaminado a garantizar la calidad.
- v Que estos sirvan con éxito a los fines del usuario, es decir que sea idóneo y esté acto para su uso.
- v Como medida de satisfacción al usuario teniendo en cuenta sus expectativas, calidad en su uso, posibilidades y dificultades que se presentan en su ejecución y evolución.

Un Software Educativo tiene que ser algo más que un simple material computarizado. Hasta la fecha existen innumerables Software creados para la gestión económica, la esfera militar, las investigaciones, el entretenimiento, la salud y sobre todo para la educación.

Los Software Educativos se pueden clasificar de la siguiente manera:

❖ Tutoriales.

- ❖ Entrenadores.
- ❖ Simuladores.
- $\cdot$  Juegos Instructivos.
- ❖ Evaluadores.

Para la realización del Software que el autor propone se utilizaron los Tutoriales y Simuladores, los cuales constituyen una poderosa herramienta instructiva muy aplicada en la enseñanza, fundamentalmente en la enseñanza primaria en donde el escolar en el auto aprendizaje ejercita y obtiene información acerca de los contenidos recibidos de la asignatura y otros temas de interés.

Para hacer un Software Educativo para la asignatura de Física en el preuniversitario hay que tener en cuenta cada una de las temáticas correspondientes al plan de estudio.

Para la elaboración de un Software debemos saber que su diseño no solamente es una etapa del ciclo de confección, sino también el momento en que se decide lo que vamos a hacer. Sabemos que el diseño de un Software conlleva un serio trabajo de mesa, baste comprender algunas características que debe llevar el mismo para su realización:

- 1. Debe de estar en correspondencia con los resultados del análisis.
- 2. Su orientación debe derivarse de la necesidad educativa del software que se traduce en el problema de enseñanza-aprendizaje que se busca resolver.
- 3. Debe ser preciso en el contenido sobre el cual se va a trabajar
- 4. Debe contemplar los recursos para los usuarios, es decir, los materiales y ayudas disponibles tales como: calculadora, glosario, diccionario, ayuda, etc.
- 5. Deberá tener en cuenta el equipo y soporte lógico. Estos no deben condicionar su diseño educativo, pero indudablemente incide en el diseño de los componentes de comunicación y computacional. Por tal motivo se debe conocer en cual ambiente se espera que "corra" el material computacional.
- 6. Debe tener en cuenta lo que los destinatarios saben sobre el tema.
- 7. Debe tener en cuenta el tipo de software a establecer.
- 8. Se debe establecer el ambiente y actividades de aprendizaje que el material computarizado debe ofrecer.
- 9. Debe contemplar el sistema de comunicación entre usuario y programa.

Debe considerar las especificaciones computacionales que sirven de base

### **Metodología para la elaboración del software.**

En nuestro país se ha trabajado sobre los que han resultado ser los más empleados con excelentes resultados en la elaboración de software educativo: el modelo de cascada y el llamado Hiperentorno de Aprendizaje que contempla un modelo intensivo de presentar la información, sobre la base de la organización del software en diferentes módulos, cada uno con una función específica y las posibilidades multimedia de los sistema actuales.

Se asume para la concepción del software "Laboratorio virtual de Física", el modelo Hiperentorno de Aprendizaje y se utiliza el guión como elemento principal para el desarrollo del mismo.

El modelo contempla el desarrollo de etapas o fases, las mismas son: análisis y requerimientos, diseño, construcción, prueba y mantenimiento.

### **Primera etapa: Análisis y Requerimientos.**

Esta etapa es una de las más importantes del modelo en la que se debe seguir los pasos que se precisan a continuación:

- 1. Definición del propósito: lo cual se establece a partir del problema y el objetivo de investigación.
- 2. Recopilación de materiales: en este paso se trabajó en la recopilación de información de los temas relacionados con la investigación.
- 3. Determinar la idea de la estructura y elementos del software: una vez estudiada y analizada la bibliografía encontrada, se establecieron los supuestos componentes de la aplicación que satisfacen las necesidades de la enseñanza para la que se propone.

Es necesario realizar un análisis preliminar que recoja las especificaciones y requerimientos para la construcción:

- 1. Nivel de enseñanza al que va dirigido.
- 2. Objetivos pedagógicos a cumplir.
- 3. Las ideas sobre la secuencia de realización.
- 4. Las posibles fases del programa.
- 5. Las situaciones que requieren simulación.
- 6. El tratamiento gráfico y la posible iconografía.
- 7. Si se requiere procesamiento estadístico.
- 8. Las herramientas de programación que serán empleadas.
- 9. Los tipos de datos o variables.
- 10. El hardware disponible.

### **Segunda etapa: Diseño.**

S e realiza un estudio de cómo el programa progresa de principio a fin, así como en su interior. Por lo que se incluye un análisis de modularidad y jerarquía.

Se seleccionan los textos a incluir en el software, diseñándolo y obteniendo los gráficos e imágenes, se determina la estructura de datos a emplear en la programación, se definen los módulos. Creando un ambiente general de la multimedia en cuanto a colores, iconos, botones de funcionalidad y navegación, etc.

Lo fundamental en la modularidad es escoger las fronteras de cada módulo, tratando de que tengan coherencia interna y la menor mezcla de interfaces con otros módulos. En relación con la jerarquía, los módulos se deben diseñar con el árbol más lógico y simple de estructurar. El resultado de esta etapa debe proporcionar los detalles necesarios para producir el programa del software.

### **Tercera etapa: Construcción.**

Constituye la etapa de creación del software en el lenguaje seleccionado. Al final de esta etapa se debe tener un código claro y documentado. Aquí adquiere particular importancia la correcta utilización de apropiadas herramientas de trabajo.

Existe una gran tendencia a comenzar por esta etapa y posteriormente seguir con las anteriores, lo que finalmente desperdicia tiempo y esfuerzo.

Es necesario tener en cuenta las recomendaciones siguientes:

- 1. Tratar de seguir la estructura que se planteó en la etapa de diseño, esto evita cometer errores y optimiza tiempo.
- 2. El software debe hacer lo que se requiere, de manera eficiente, fácil de probar y de cambiar si es necesario. La eficiencia en esta etapa debe ser precedente de la calidad del programa, por lo tanto, siempre es beneficioso que funcione apropiadamente antes de continuar.

Algo muy importante en este proceso son los comentarios relacionados con líneas o secciones de código, esto es útil para el futuro mantenimiento y prueba del programa.

### **Descripción General del Software.**

El software que se propone se encuentra dentro de los programas tutoriales de ejercitación con un algoritmo ramificado porque contiene un sistema de contenidos que corresponde a los temas relacionados con la Física en la simulación de fenómenos físicos.

La elaboración de este Software está encaminada a navegar en estos diferentes temas donde el usuario puede apropiarse del contenido y realizar una serie de actividades que contribuyen a fortalecer el aprendizaje de los fenómenos físicos.

La organización del trabajo se ordena con relación a las siguientes tareas:

Guión: es el punto de partida de la producción de la aplicación y describe detalladamente cómo será cada pantalla.

Documentación: consiste en la recopilación de diversos tipos de datos que serán incluidos, de algún modo, en la aplicación (imágenes, sonidos y textos) y que han sido descritos en el guión.

- a. Formato de datos: es una actividad que media entre la labor de documentación y la realización del software. Define los formatos y especificaciones que se utilizarán en la aplicación como, por ejemplo, la paleta de colores, el tipo de archivo de las imágenes, el tamaño de la presentación en pantalla, etc.
- b. Montaje de la aplicación: supone la elaboración de cada una de las pantallas multimedia siguiendo los criterios del guión y utilizando los elementos icónicos, sonoros y textuales previamente localizados, almacenados y formateados.

### **Estructura del software:**

El Software "Laboratorio Virtual de Física" está diseñado para que funcione de la siguiente forma: Al ejecutar el fichero *Star.exe* aparece una pantalla con la presentación y progreso de carga del producto, de donde automáticamente pasa la página principal donde el usuario tiene que introducir sus datos, este proceso puede acelerarse utilizando las teclas *enter* o *escape*.

Desde la página principal y en cualquier momento donde se encuentre navegando el usuario tiene acceso al menú principal donde se encuentran opciones tales Cargar Laboratorio, Temario, Biografía, Bibliografía, Instrumentos de Medición, Demostraciones, Créditos y Ayuda. Además contiene eltemario correspondiente a la asignatura de Física 10mo grado, al mover el indicador del ratón estos textos se identifican mediante un cambio en su formato y responden al ejecutar clic sobre ellos mediante hipertextos.

Estas opciones representan los diferentes módulos en que está estructurado el software, para describir con mayor claridad el funcionamiento del mismo se explicarán cada unos de ellos

### **Opciones del menú principal**

**Cargar Laboratorio:** Permite reiniciar el proceso de carga del producto.

**Temario:** Para ir a la página principal donde se encuentra eltemario de la asignatura de Física 10mo grado.

**Biografía:** Para acceder a la página donde se encuentran las biografías de grandes científicos de la historia.

**Bibliografía:** Muestra la bibliografías utilizadas en la elaboración del software.

**Instrumentos de Medición:** Mediante esta opción ilustra algunos instrumentos de medición de magnitudes físicas.

**Demostraciones:** Permite un acceso directo a la Web Applets, donde se encuentran simulaciones de fenómenos Físicos.

**Créditos:** Entrega información sobre los autores y colaboradores.

### **Opciones del temario de 10mo grado**

Aparecen los temas correspondientes a las unidades de estudio del grado, desde el cual permite el acceso a la página donde se puede escoger las opciones **Conocimientos Básicos** y **Laboratorios**, el primero entrega una información acerca de los elementos fundamentales que debe dominar el usuario para enfrentar el laboratorio, mediante la opción laboratorio se puede escoger el tema del laboratorios a estudiar.

Cada laboratorio contiene una pregunta de entrada que el usuario debe contestar correctamente para entrar a la parte práctica, dentro del mismo le ofrecen indicaciones para interactuar correctamente con el producto y ejecutar el laboratorio.

Los resultados obtenidos son controlados automáticamente y el docente puede verificar las trazas de los estudiantes desde la página correspondiente a las **Indicaciones Metodológicas**. Además existen **Botones Auxiliares** que permiten una mejor navegación por el software como son:

**Activar/Desactivar Música:** Permite activar o desactivar el fondo musical.

**Ayuda:** Muestra información sobre el producto, forma de navegación y requerimientos técnicos.

**Salir:** Para salir del producto

#### **CONCLUSIONES**

Después de haber realizado el análisis teórico y en correspondencia con el objetivo del trabajo y por el análisis de los resultados obtenidos en las diferentes actividades prácticas se arriba a las siguientes conclusiones.

- 1. -La caracterización del proceso enseñanza aprendizaje de la asignatura de Física en el 10 grado del PRE UNIVERSITARIO reveló que existe un amplio marco teórico-referencial relacionado con los últimos adelantamientos de la ciencia de la Tecnología de la Información y la Comunicación, el cual permitió abordar y relacionar criterios críticos sobre los aspectos utilizados en las tecnologías multimedia, los software educativos, sus clasificaciones, sus ventajas, las concepciones psicológicas sobre el aprendizaje y las simulaciones de fenómenos físicos.<br>2. --Mostró
- con el resultado del diagnóstico inicial, el estado actual del conocimiento de los alumnos en este nivel la cual muestra la necesidad de elaborar software educativos para enriquecer el conocimiento sobre los fenómenos físicos .Con el trabajo investigativo se aporta un software educativo que, aprovechando las ventajas que ofrece como imágenes, sonidos, efectos, videos, animaciones, hipertextos, entre otros elementos el cual contribuye a la solución del problema científico declarado en la presente investigación.
- 3. Los resultados parciales obtenidos en su aplicación demuestran que pueden ser utilizados con el fin propuesto, lo que da cumplimiento del objetivo propuesto.